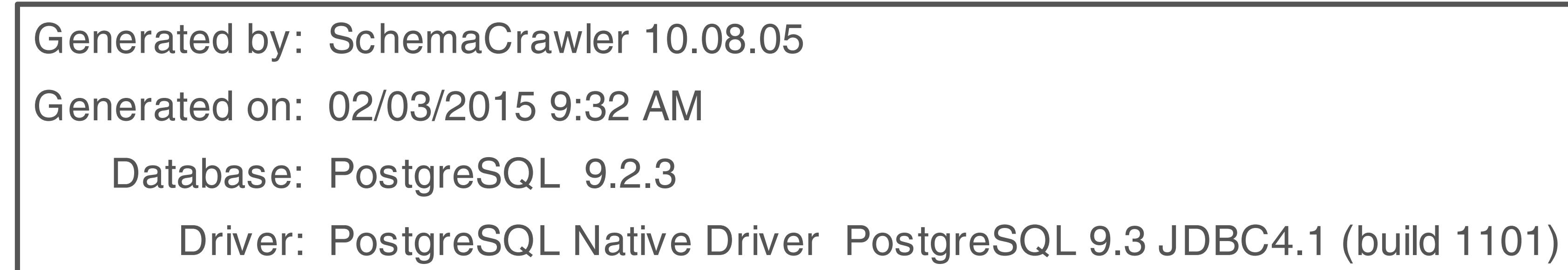

,我们也不会有什么。""我们的人,我们也不会有什么?""我们的人,我们也不会有什么?""我们的人,我们也不会有什么?""我们的人,我们也不会有什么?""我们的人

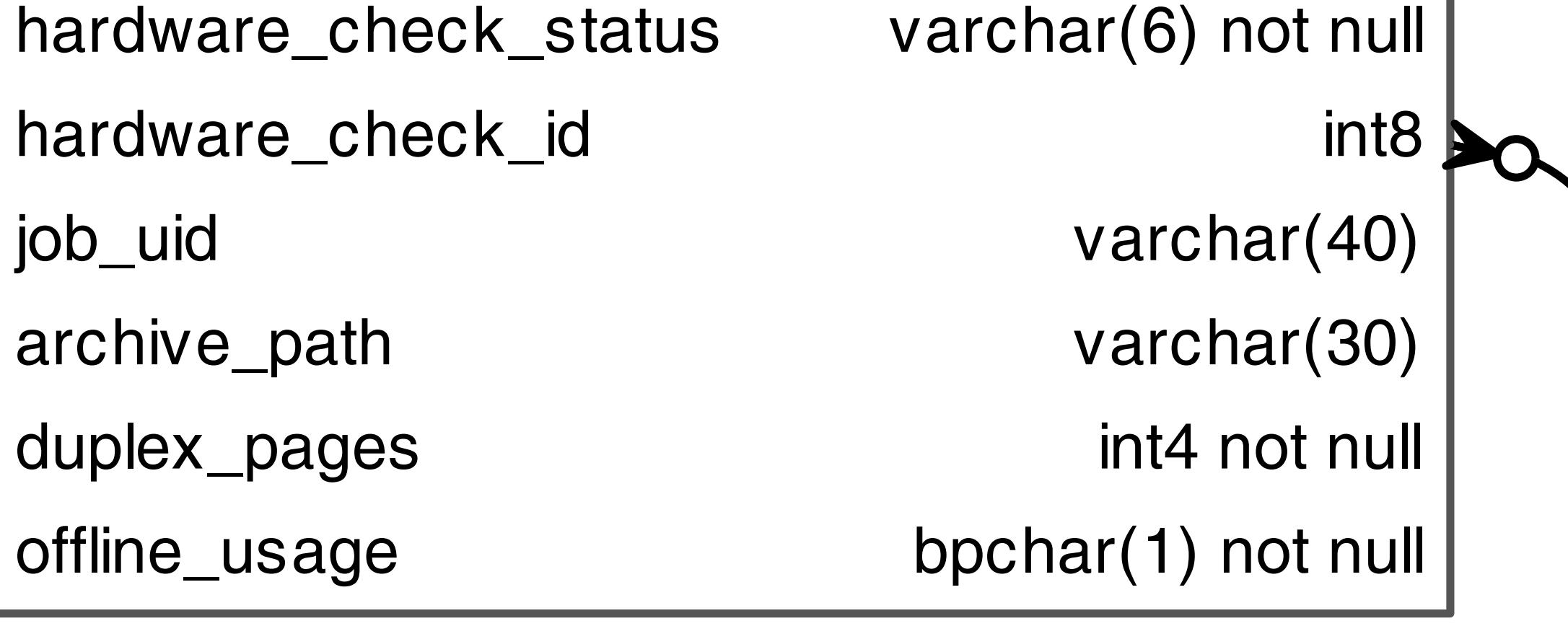

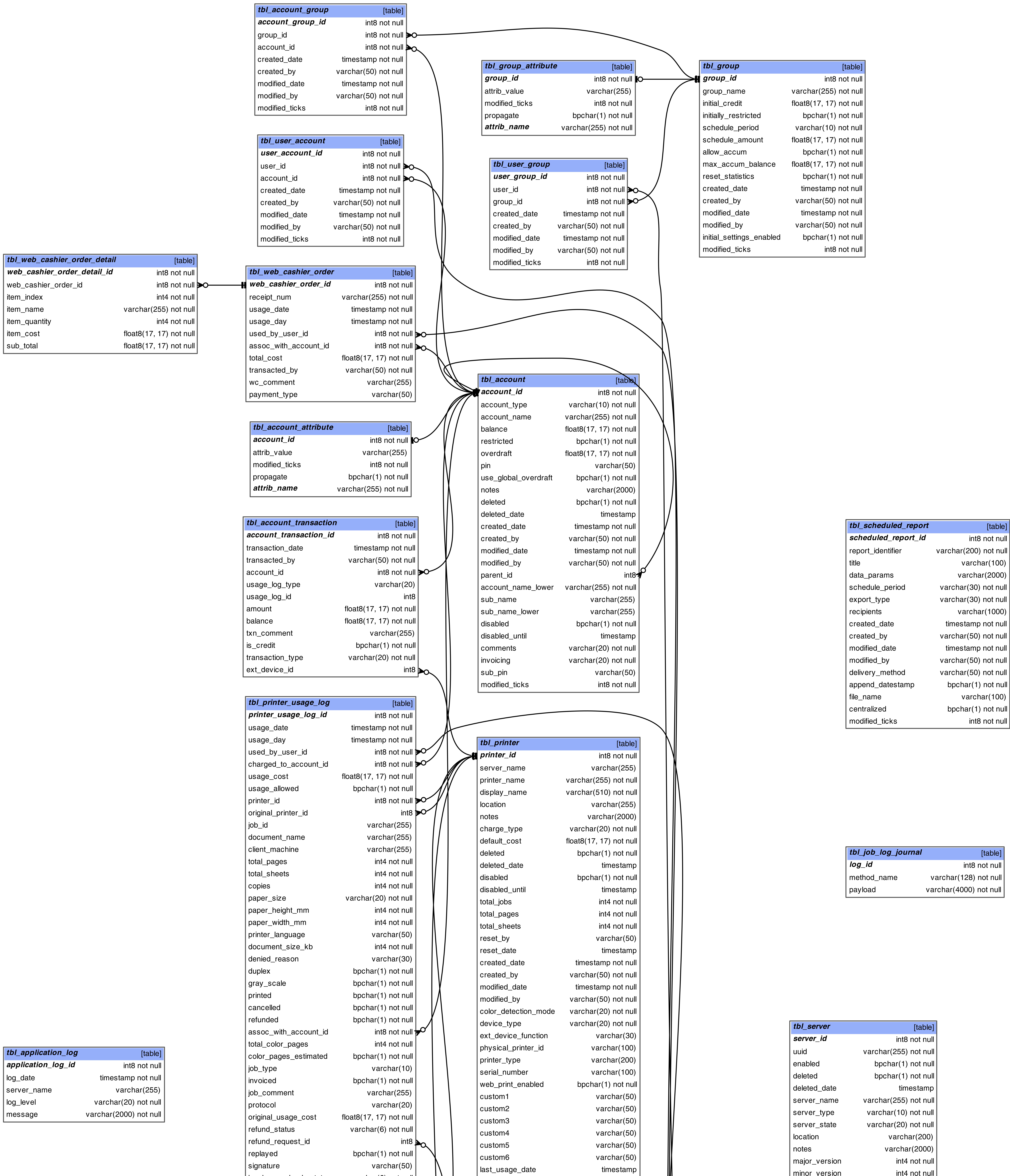

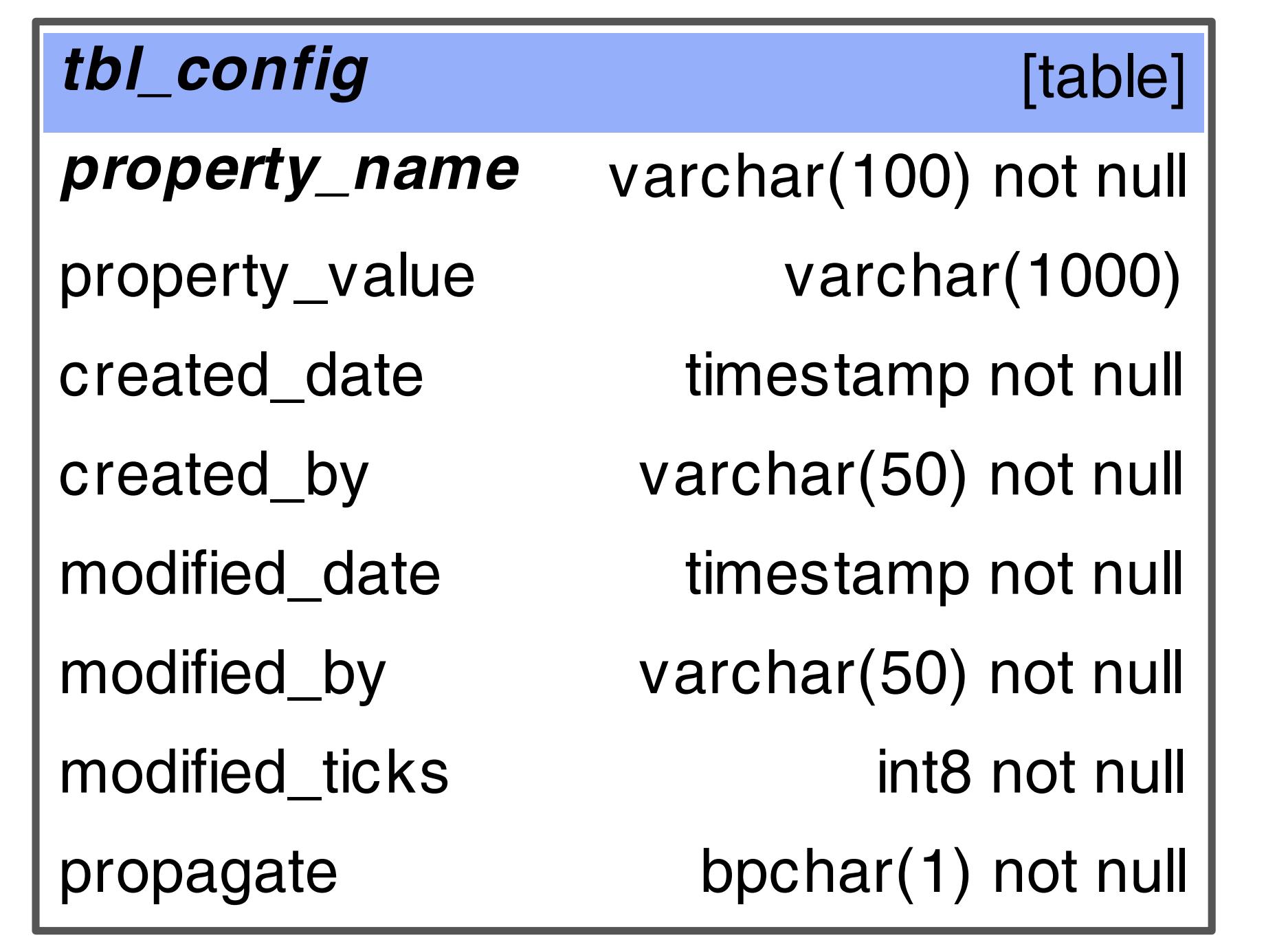

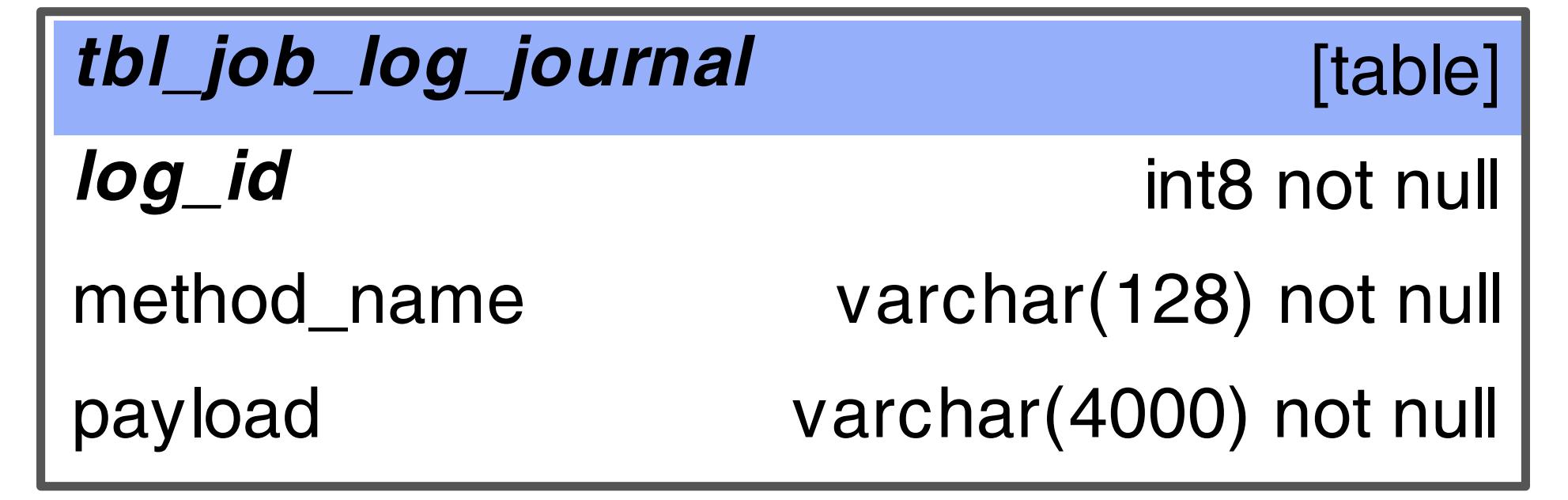

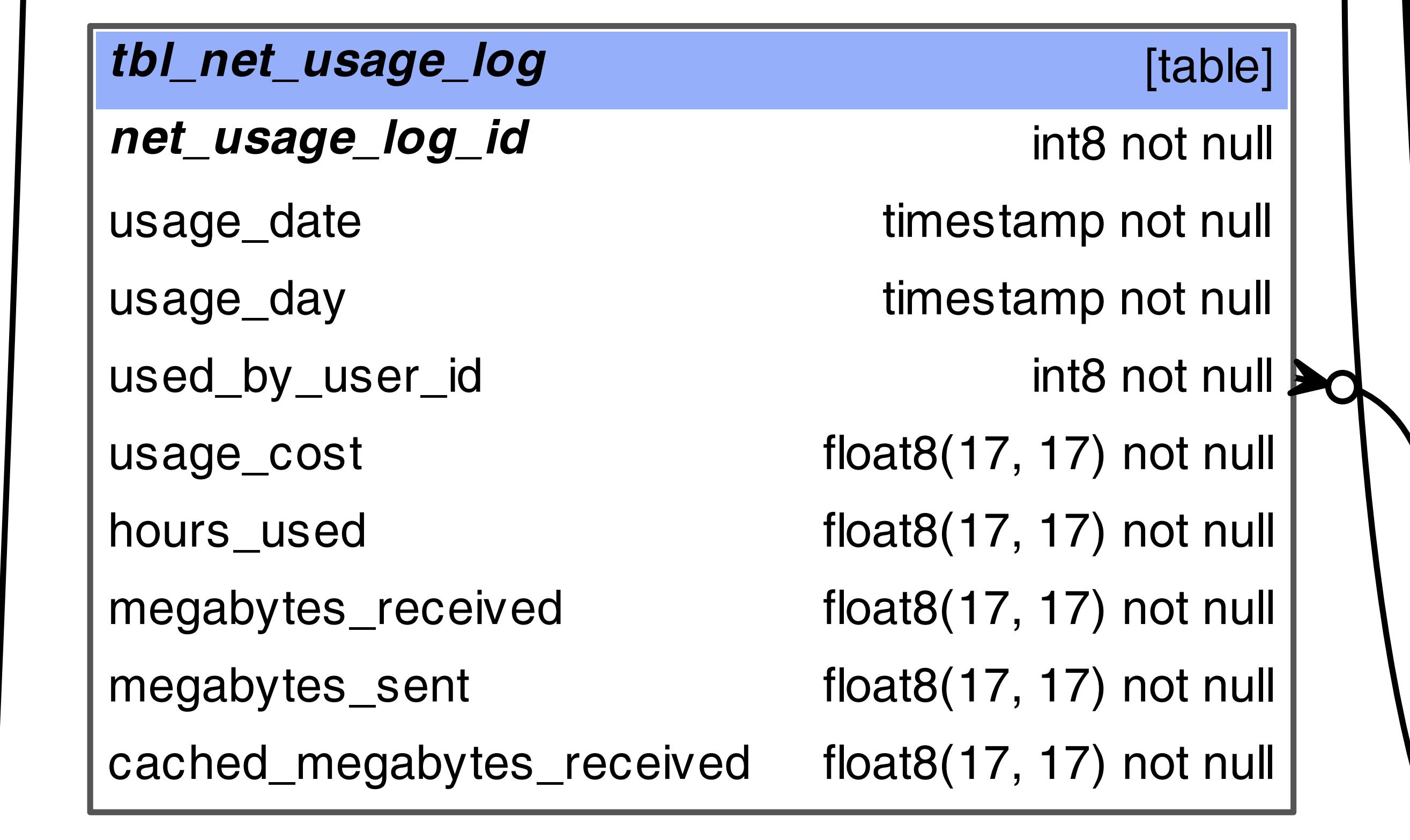

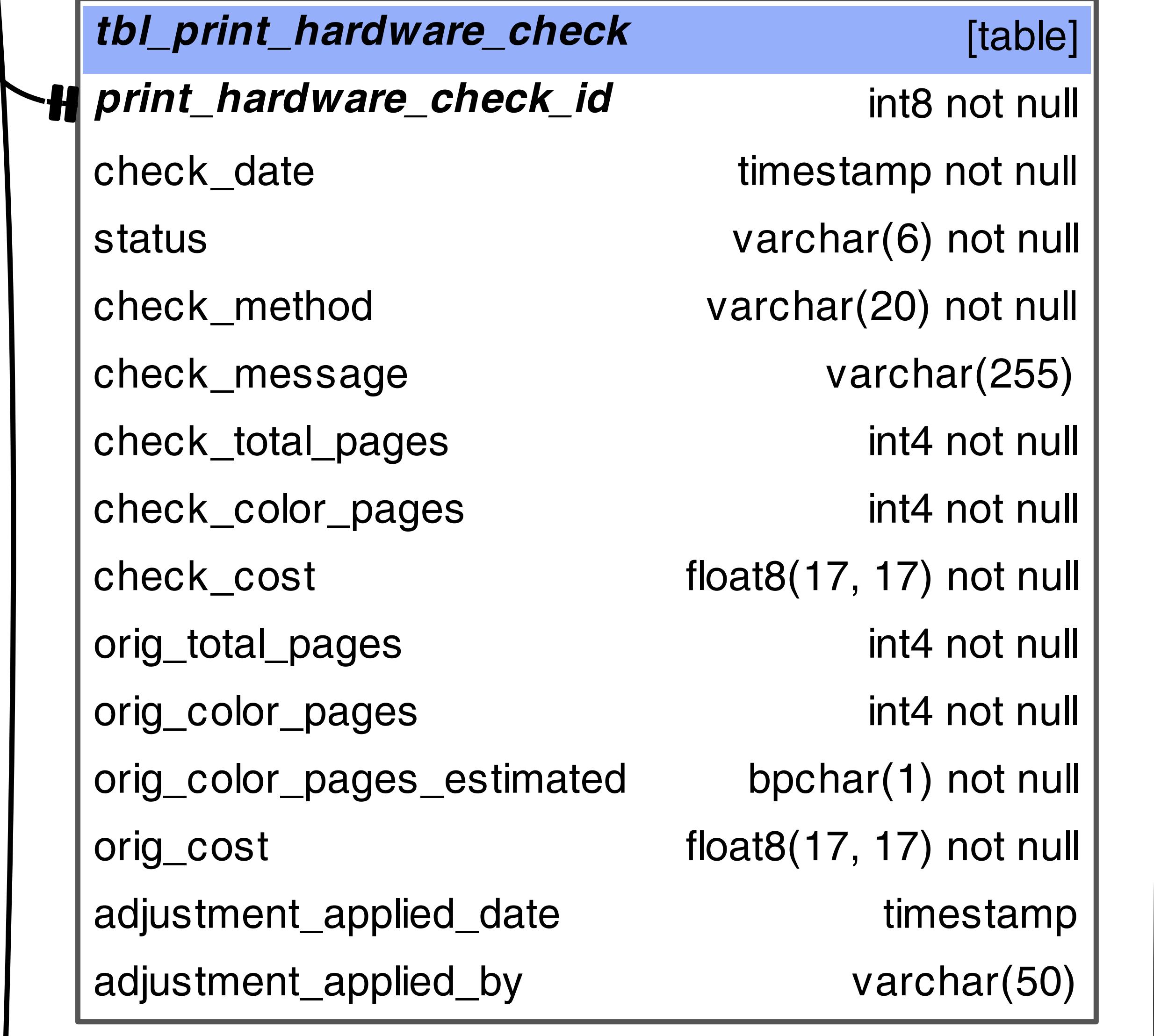

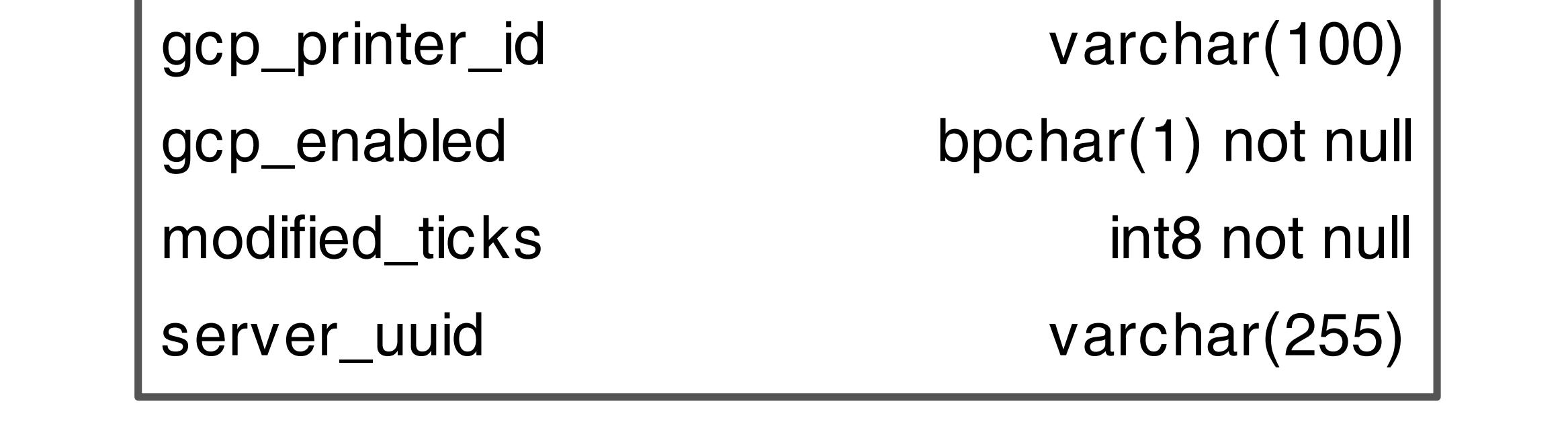

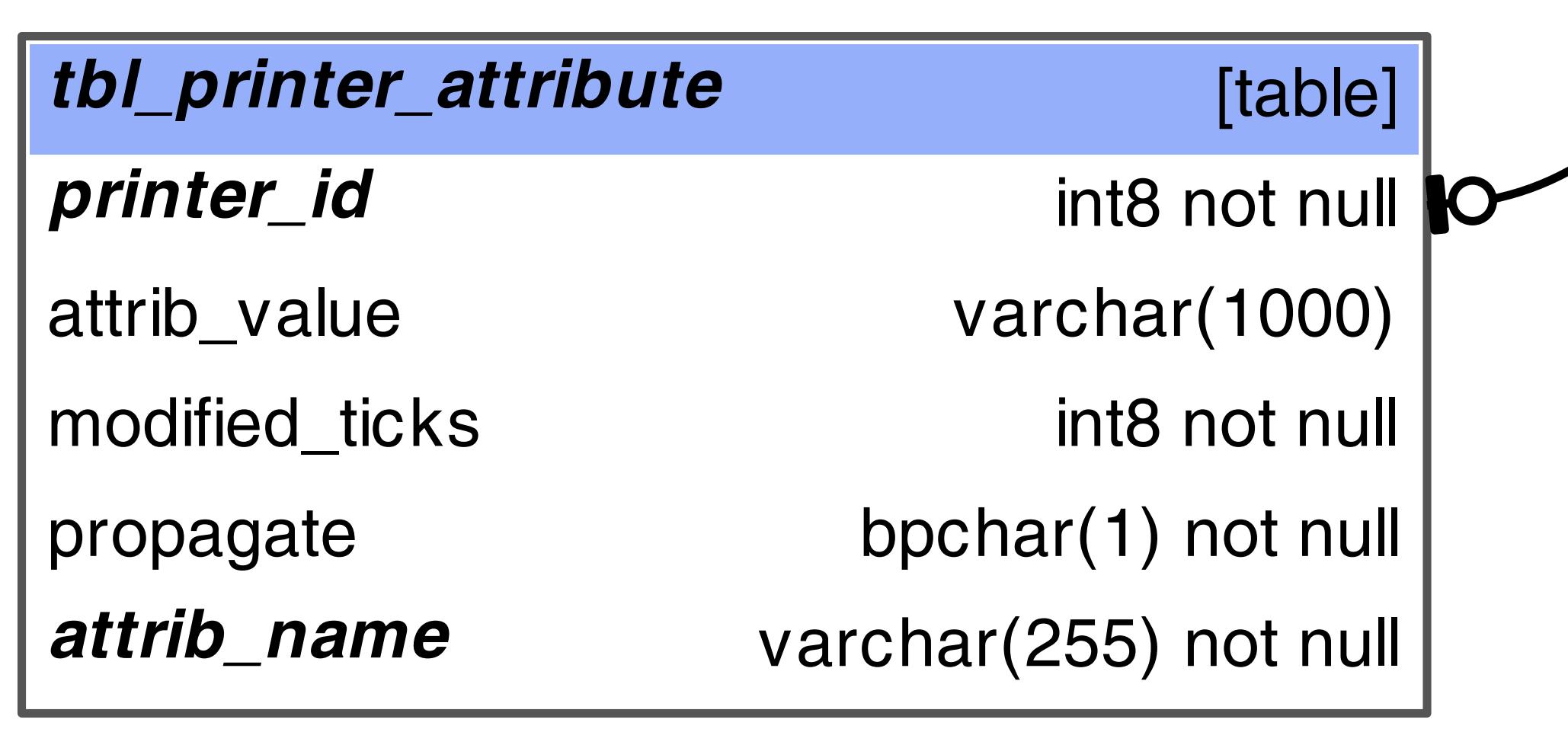

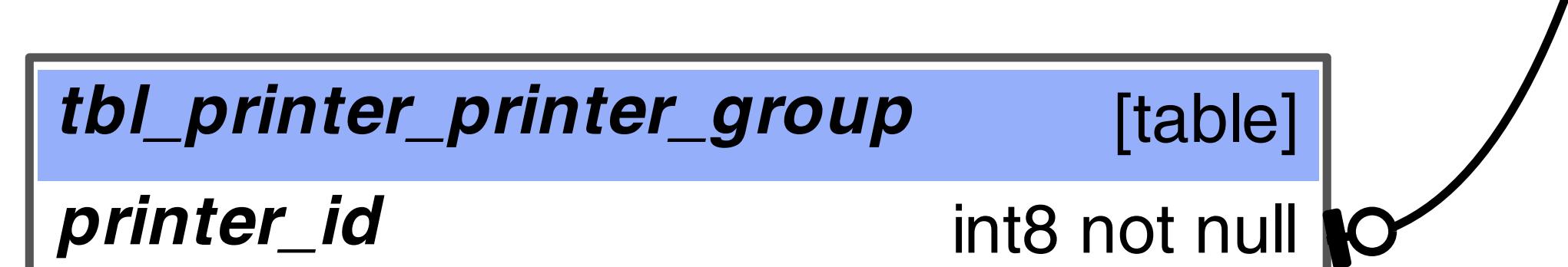

**printer\_group\_id** int8 not null  $\sim$ 

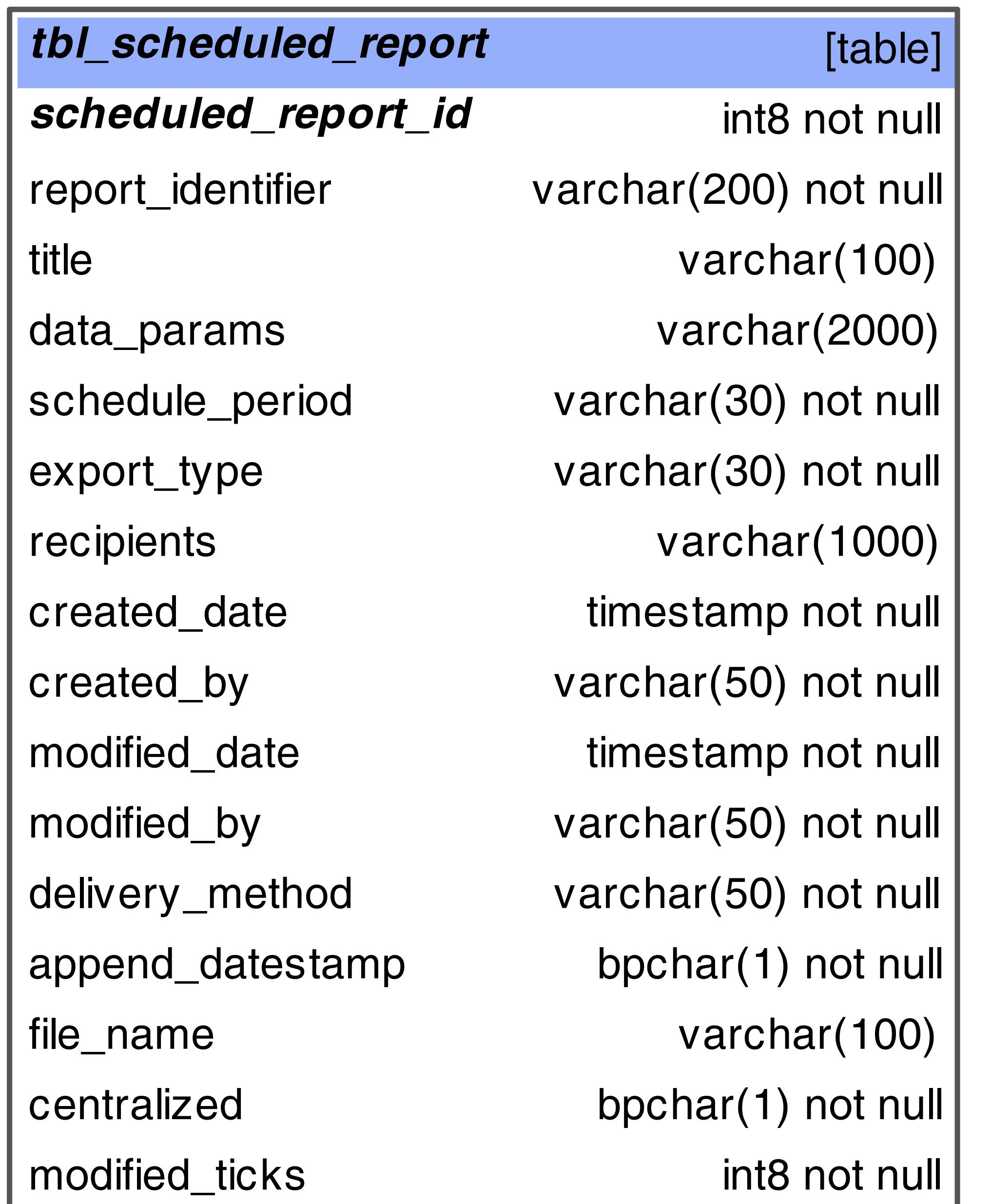

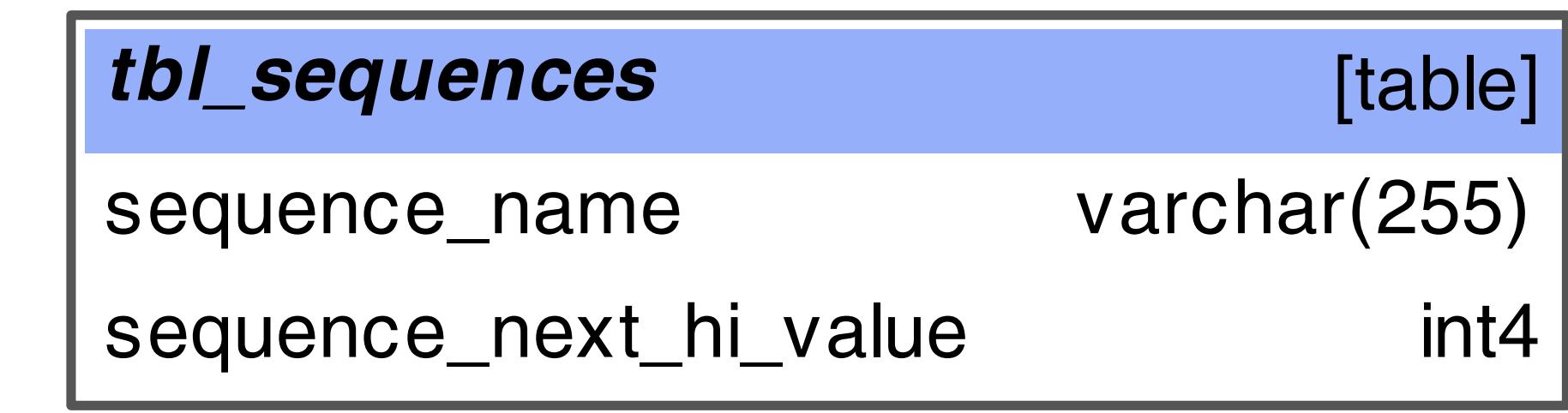

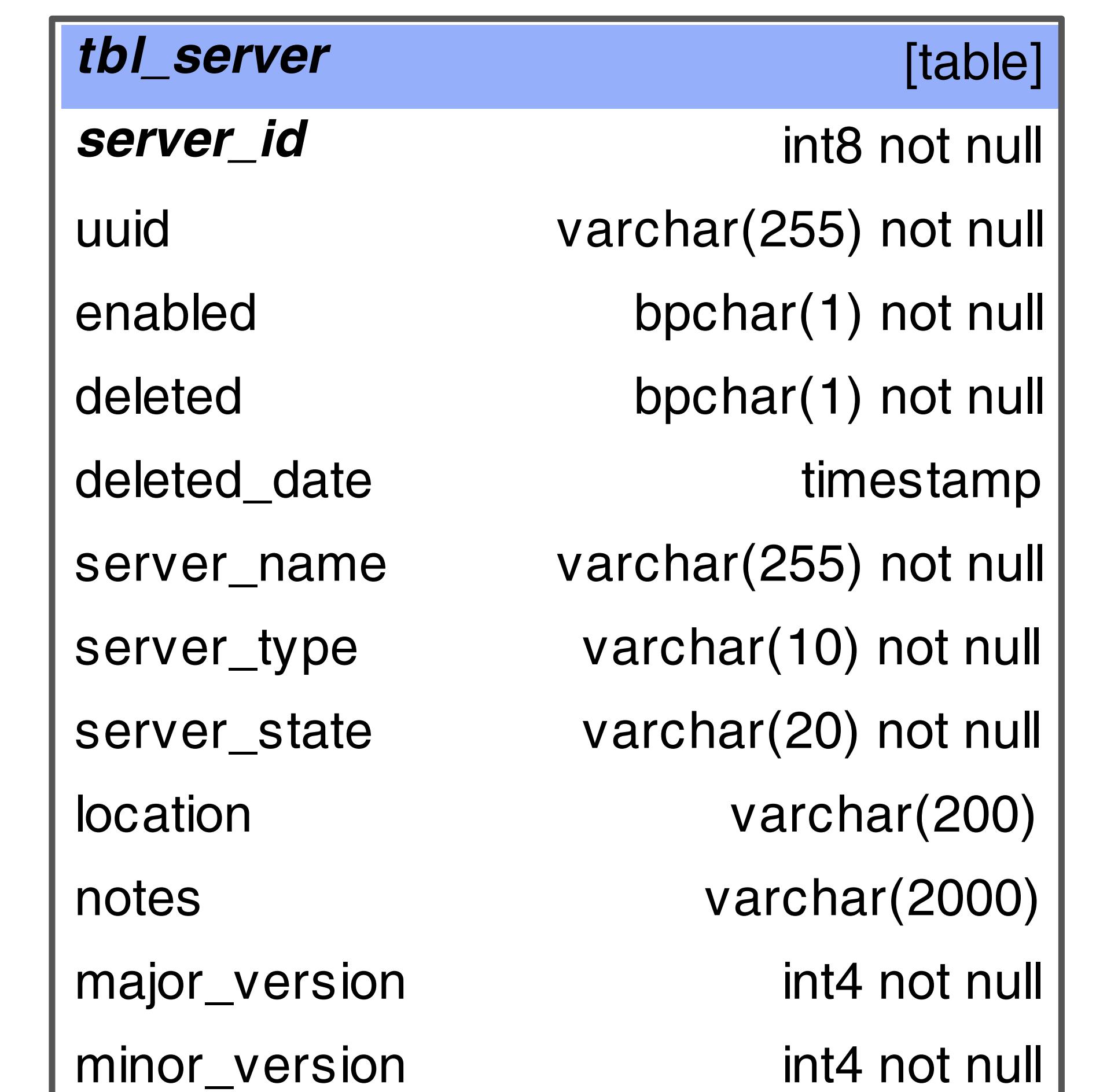

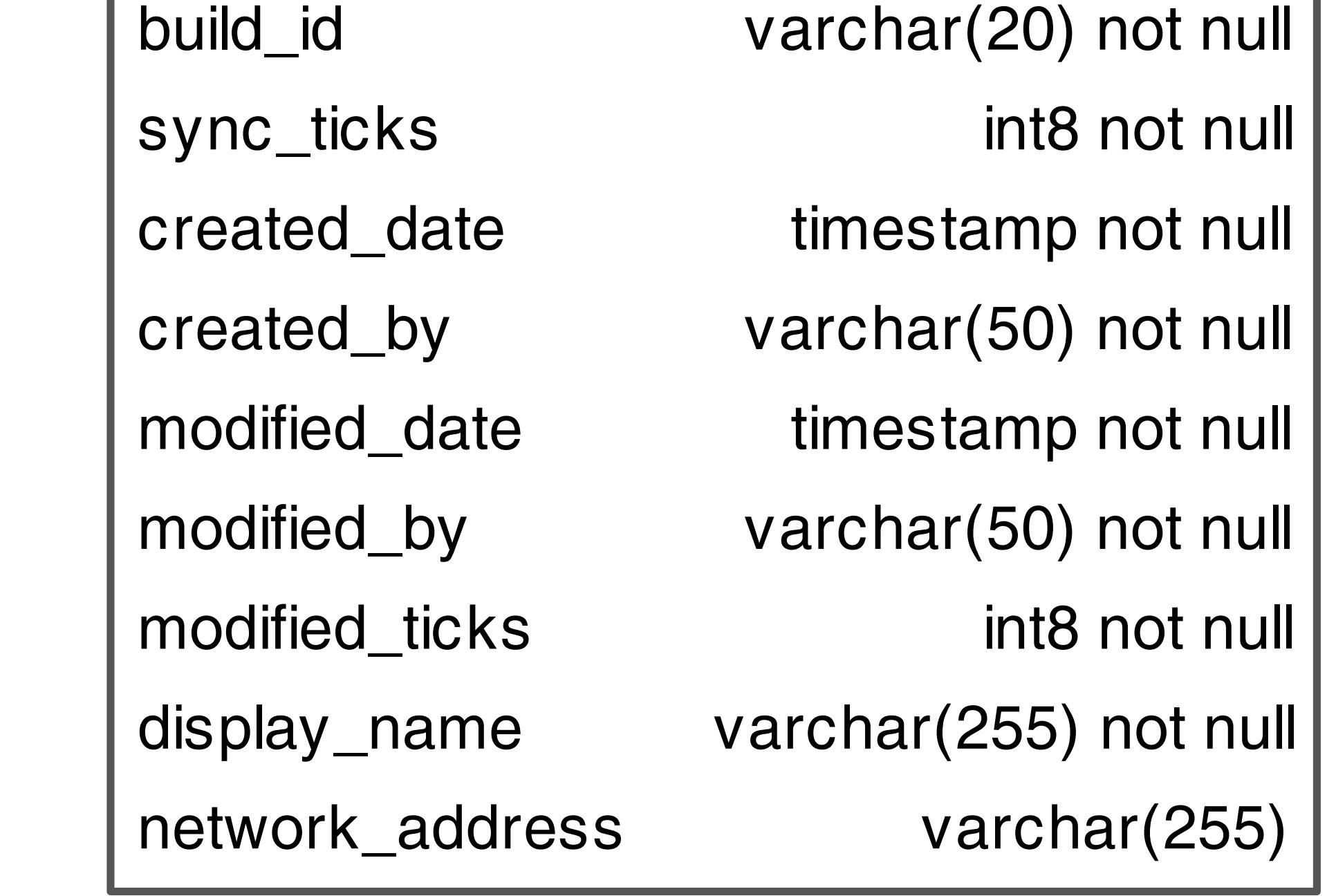

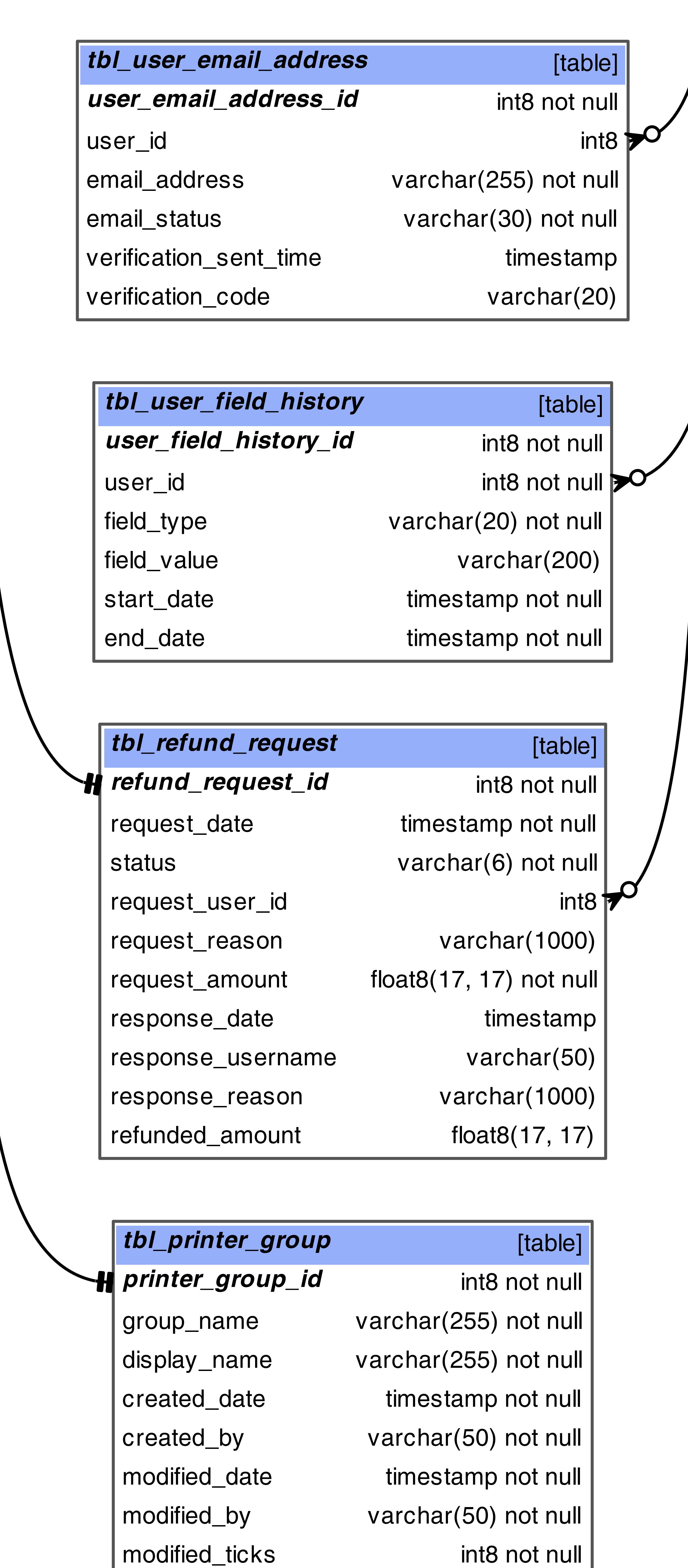

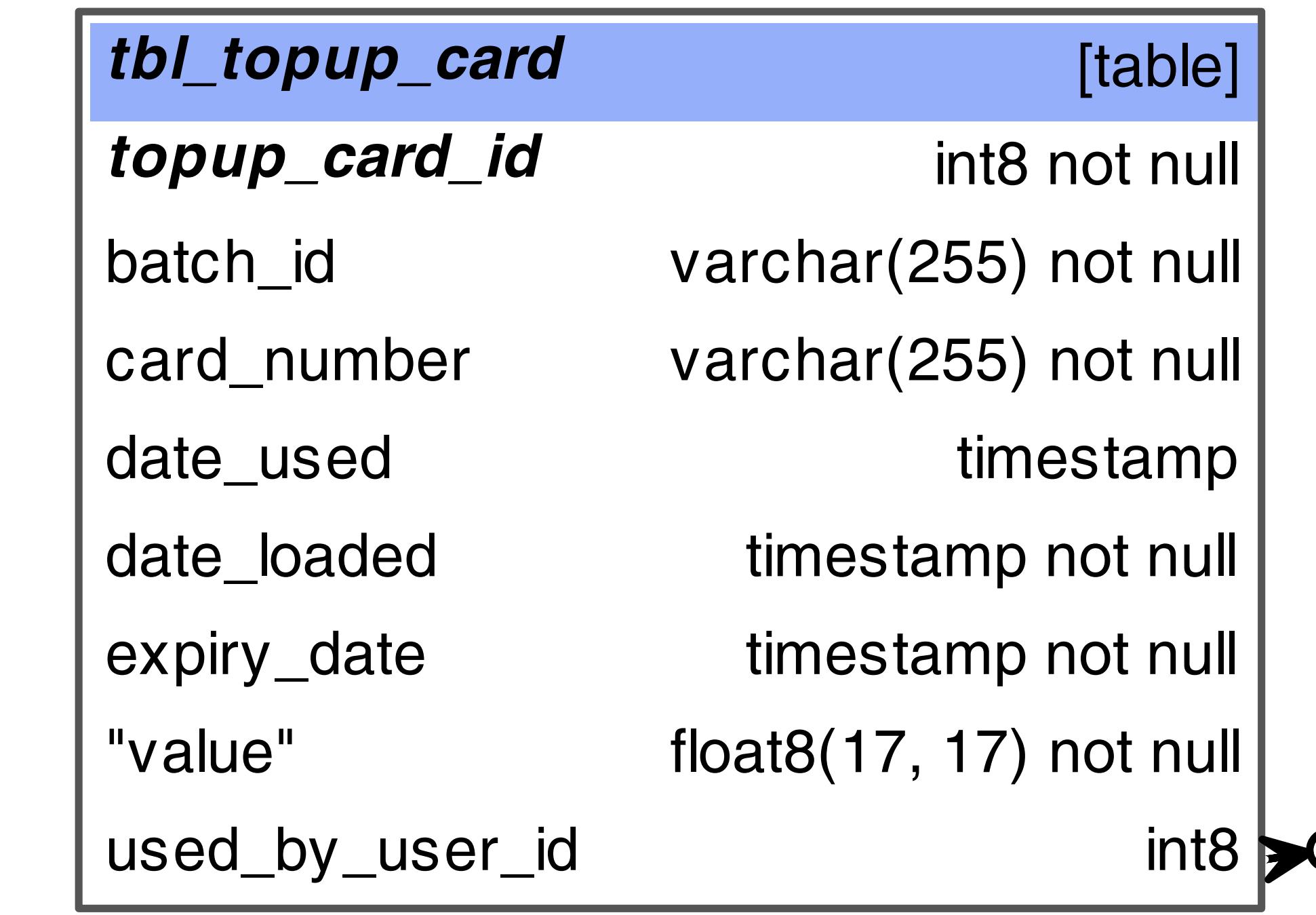

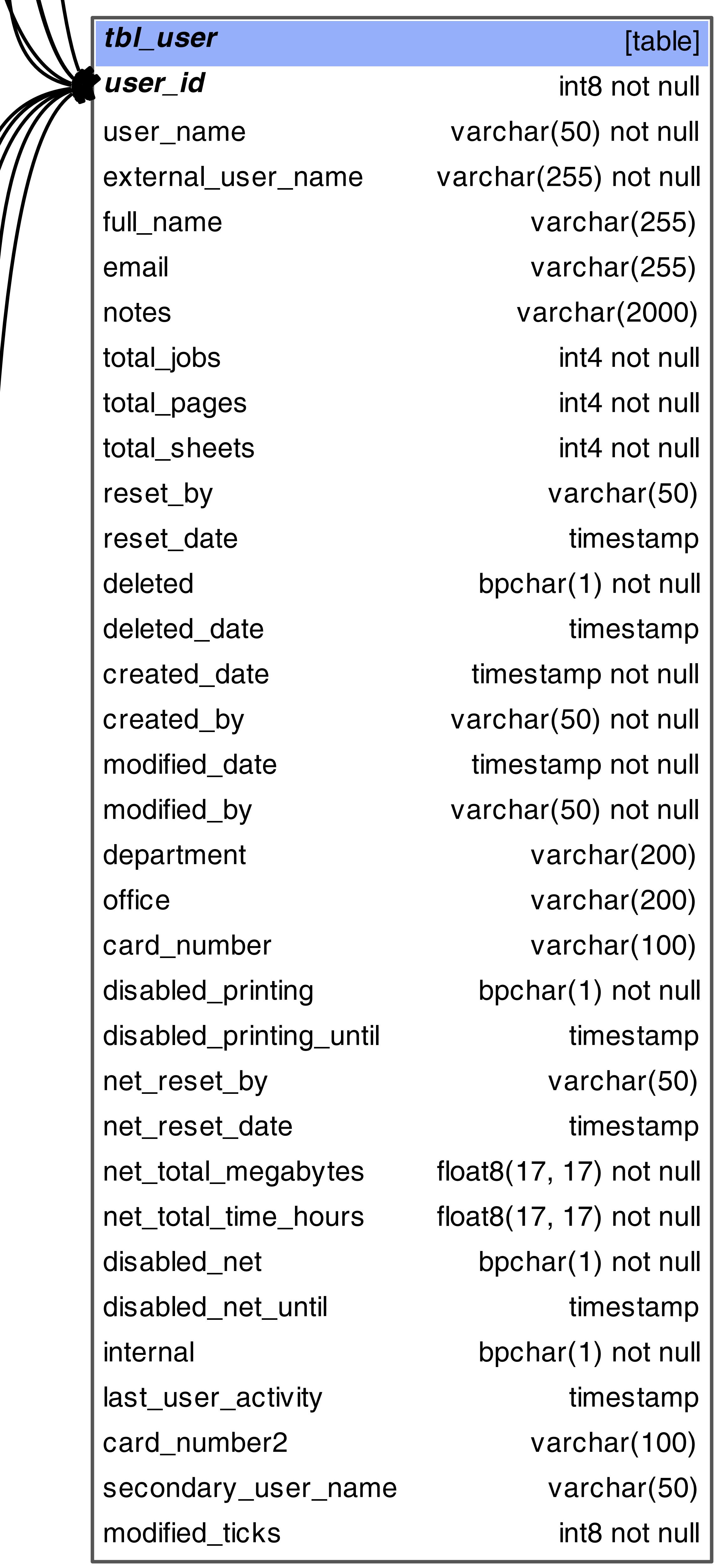

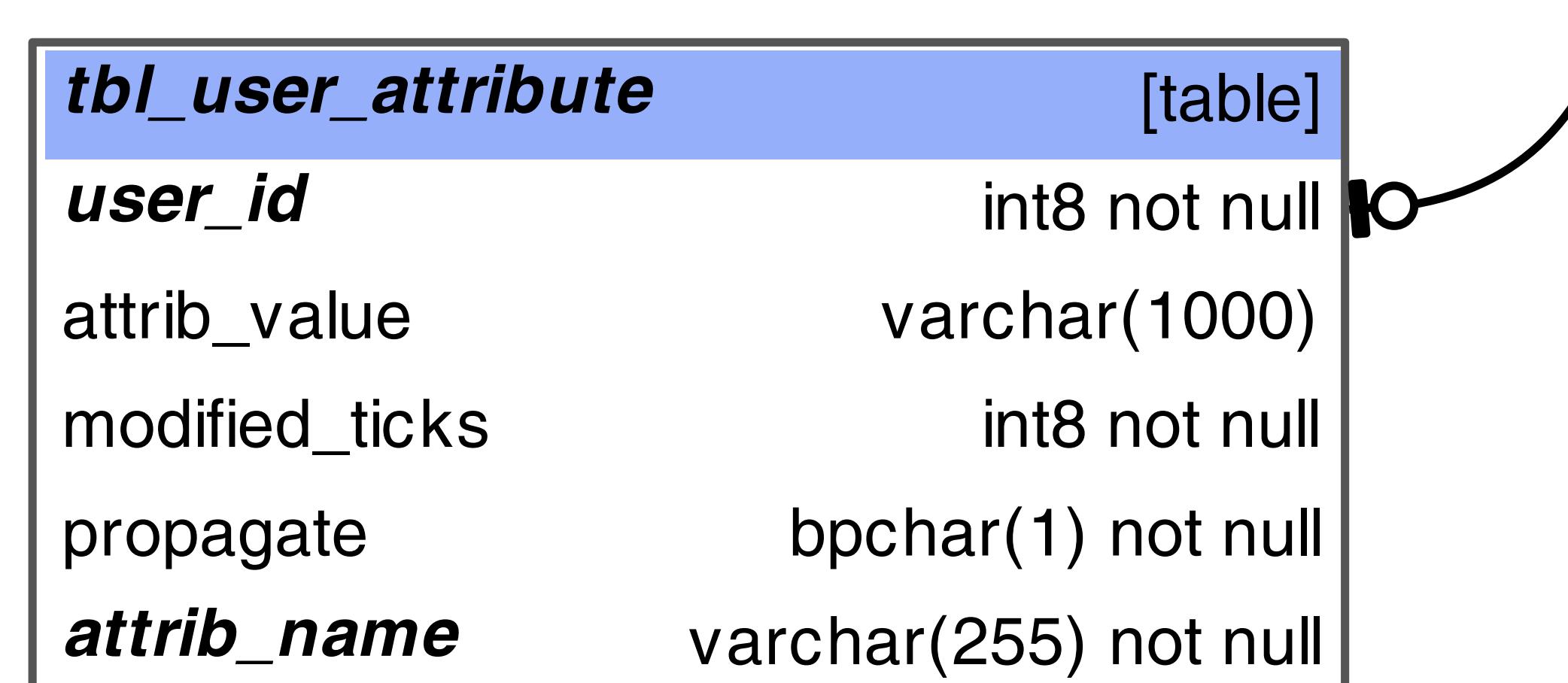

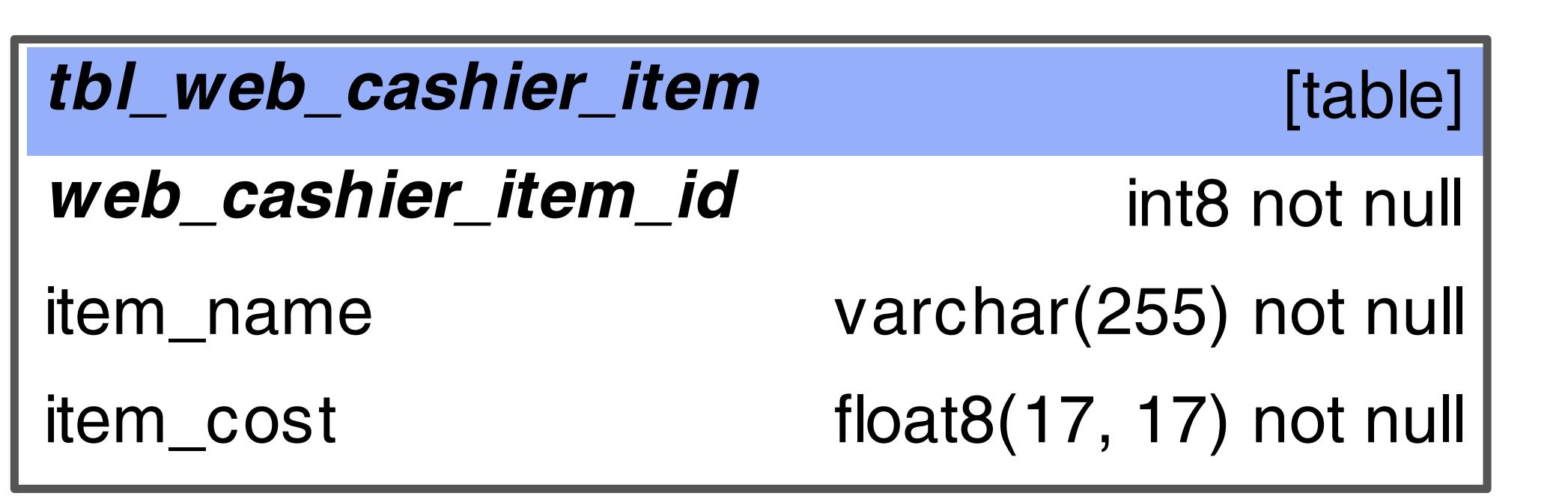